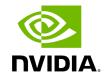

**Installation Guide** 

The following sections will guide you through the process of integrating and deploying ARC-OTA for advanced 5G and 6G research:

| Part 1 – Procure the Hardware                                                                | Procure all the required hardware based on the published BOM in this document.                                                                                  |
|----------------------------------------------------------------------------------------------|----------------------------------------------------------------------------------------------------|
| Part 2 – Configure the Network Hardware                                                      | Perform setup on the required network devices.                                                                                                    |
| Part 3 – Configure gNB Server                                                                | Install the kernel command line specific to ARC-OTA.                                                                                                    |
| Part 4 – Install ARC-OTA Using SDK Manager                                                   | Use the SDK Manager to install ARC-OTA.                                                                                                    |
| Part 5 – Set up Aerial CUDA-Accelerated RAN  Layer 1 with OAI gNB and CN5G (For Debug  Only) | This installation method is for debug purposes only. Instead of using SDK Manager to install ARC-OTA, all necessary software components are installed manually. |
| Part 6 – Valdiate the Setup                                                                  | Validate the setup using bi-directional UDP.                                                                                                    |

© Copyright 2024, NVIDIA... PDF Generated on 06/13/2024

Installation Guide 1